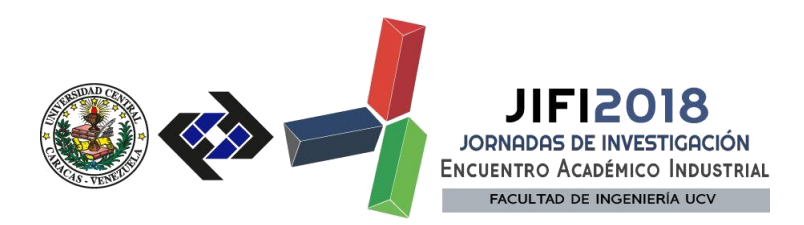

## **IMPLEMENTACIÓN DE UN PROTOTIPO DE RED INALÁMBRICA MALLADA BAJO ESTÁNDAR IEEE802.11S PARA REDES EN CAMPUS UNIVERSITARIOS**

Carlos Moreno\*1, Carmelo Caballero2 y Vinod Kumar Verma3

<sup>1</sup> *Departamento de Comunicaciones, Universidad Central de Venezuela, UCV* 

*<sup>2</sup>Universidad Central de Venezuela, UCV*

*<sup>3</sup>Sant Longowal Institute of Engineering & Technology, SLIET, India* 

\*carlosmanuel.moreno.ucv@gmail.com

#### **RESUMEN**

Las redes inalámbricas malladas constituyen un tema de creciente estudio en la actualidad, debido a las diversas aplicaciones que pueden tener en: medicina, seguridad pública, aplicaciones militares, ambientes empresariales entre otros. En este contexto surge el estándar IEEE 802.11s presentado en el año 2011 por un grupo de trabajo de IEEE para unificar el despliegue de este tipo de redes. El protocolo Híbrido de Malla Inalámbrica HWMP es comúnmente utilizado debido a que presenta la característica de autoconfiguración. En el presente trabajo se realizaron con HWMP mediciones reales y simulaciones en 3 escenarios con distintos números de nodos usando como métricas la tasa de pérdida de paquetes, el jitter, y el tiempo de ida y vuelta. Por una parte, la simulación permitió comprobar cómo el desempeño de la red se ve afectado con la adición de nodos a la malla y con el aumento de la tasa de generación de un tráfico extra. Sin embargo, la implementación arrojó resultados diferentes exceptuando el tiempo de ida y vuelta; no hubo un patrón similar en la tasa de pérdida de paquetes, ni jitter en la red a pesar del incremento de la tasa de generación de tráfico extra ni la cantidad de nodos. El comportamiento del tiempo de ida y vuelta fue similar tanto en la simulación como en la implementación real. Para campus universitarios, este tipo de redes ofrece comunicaciones tolerantes a fallas, y de bajo costo para alcanzar una mayor cobertura.

*Palabras Clave: mallas, mediciones, simulaciones, pérdida, variación, retardo*

**ABSTRACT**

The wireless mesh networks (WMN) are a subject of growing study at present, due to the diverse applications that they can have in: medicine, public security, military applications, business environments among others. In this context the standard IEEE802.11S appears, presented in 2011 by an IEEE Working Group to unify the deployment of this type of network. The Wireless Mesh Hybrid Protocol HWMP is commonly used because it has an autoconfiguration feature. In the present work real measurements and simulations were performed with HWMP in 3 scenarios with different node numbers using as metrics the packet loss rate, jitter and round trip time. By one hand, the simulation made it possible to verify how the performance of the network is affected by

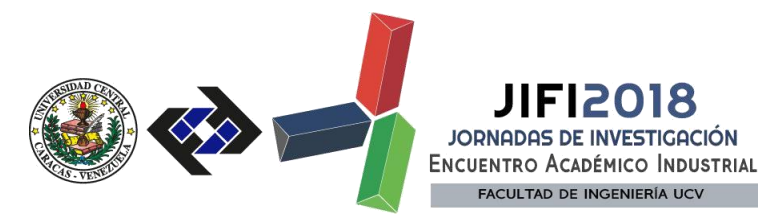

the addition of nodes to the mesh and the increase in the generation rate of extra traffic. However, the real implementation had different results except for round trip time; there was not a similar pattern neither on packet loss rate nor jitter, regardless of the extra traffic generation rate or the number of nodes. Round trip time behavior was similar in both simulation and real implementation. For university campus, this type of networks offer faulttolerant, low –cost communications to achieve greater coverage.

*Keywords: mesh, measurements, simulations, loss, variation, delay*

#### **INTRODUCCIÓN**

Las redes de comunicaciones e Internet se han convertido en instrumentos indispensables para el desarrollo y crecimiento tanto en empresas como en instituciones educativas. Con el avance del tiempo su utilidad es cada vez más demandada por los usuarios debido a la necesidad de mantenerse conectados y con acceso a la información. De ello se deriva la comunicación entre diversos equipos y diferentes lugares, dando entrada al concepto de Red. Las redes inalámbricas surgen como avance tecnológico de las redes cableadas (Red de Área Local - LAN) debido al costo de implementación, poca adaptabilidad para movilidad, problemas de instalación y el difícil acceso. Pueden implementarse a bajos costos además de permitir la movilidad de terminales inalámbricos. Sin embargo, presentan algunas desventajas en velocidad de datos e interferencias. En el ambiente de red inalámbrica se encuentran las redes Wi-Fi de Infraestructura, las cuales son del tipo cliente-servidor, donde el cliente está representado por los computadores o equipos terminales y el servidor por el punto de acceso a donde los mismos se conectan para establecer comunicación entre sí (sistema centralizado); y las redes Wi-Fi Ad-Hoc, formadas por nodos móviles interconectados que establecen el enlace inalámbrico con otro nodo que se encuentre en el mismo rango de cobertura, sin la necesidad de un control central establecido (sistema descentralizado). El IEEE 802.11S es un estándar emergente para redes Wi-Fi malladas (tipo Ad-Hoc), también llamadas redes MESH. La malla es una topología de red en la que cada nodo forma enlaces de malla entre sí, sobre los cuales se pueden establecer rutas usando un protocolo de enrutamiento móvil Ad-Hoc para llevar los paquetes a través de otros nodos hacia el nodo de destino. Esta arquitectura de conexión representa ventajas frente a otro tipo de redes debido al bajo costo al utilizar enlaces inalámbricos, facilidad de aumentar el área de cobertura incluyendo nuevos nodos, capacidad de transmisión de voz, video y datos en tiempo real, compatibilidad con otro tipo de redes que ya se encuentren desplegadas y robustez ante fallas de comunicación al disponer de rutas alternas, es decir, debido a su estructura se logra estabilidad en la conexión ya que al ser desconectado un nodo la red se autoconfigura y busca una nueva ruta de acceso sin que el usuario pierda conexión alguna, ya que el enrutamiento del tráfico es de forma autómata. Diversos estudios se han realizado sobre redes MESH. En [2] Muni et al. estudian alternativas para la asignación en varios canales. En [3], Unnikrishnan et al. analizan el comportamiento del control de congestión con el protocolo TCP en redes MESH. En [4] Dugaev et al. se hace una comparación

#### **SECRETARÍA DE LAS JORNADAS.**

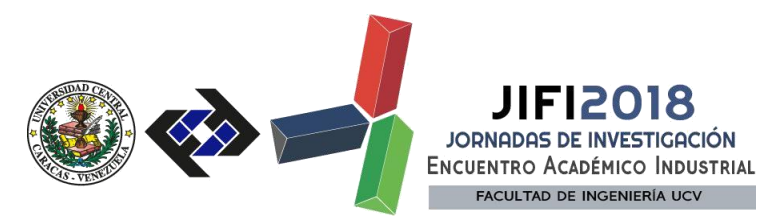

entre una implementación real MESH y una simulación realizada con NS-3 hasta con 4 conexiones UDP en donde los resultados fueron similares en rendimiento y retardo extremo a extremo. En [5] Chaitiny et al. Se propuso un algoritmo eficiente de enrutamiento eficiente para recuperación de desastres. Otros autores estudian la calidad de servicio en redes MESH para el tráfico multimedia con simulaciones en 3 escenarios, con medición de tasa de pérdidas, retardo, jitter, rendimiento, MTBF (Tiempo Medio entre Fallas) y MTTR (Tiempo Medio Para Recuperación) con el protocol HWMP.

También algunos investigadores han propuesto una metodología para estudiar el comportamiento del tráfico multimedia con aplicaciones de VoIP, videoconferencia y video streaming comparando alternativas de despacho en redes MESH.

El presente trabajo llevó a cabo la implementación de un prototipo de Red Inalámbrica Mallada como alternativa para redes en entornos de Campus Universitarios, a fin de evaluar los diferentes parámetros de la red. Para ello fue necesario realizar una investigación previa sobre el estándar IEEE 802.11s.

En la primera parte se detalla el fundamento de la investigación con una introducción; posteriormente se describe la metodología con que se llevó a cabo la simulación y posterior implementación de la red inalámbrica mallada; luego se validan los resultados obtenidos de las pruebas realizadas en la simulación e implementación; y finalmente, se detallan las conclusiones y recomendaciones del trabajo.

### **METODOLOGÍA**

Se llevó acabo la simulación y la implementación real de 3 escenarios. En cada uno se añaden nodos adicionales en forma arbitraria en relación al escenario anterior. Los escenarios fueron:

1) **Escenario 1:** 2 nodos mallados más nodo internet (nodo 0). El nodo 1 será de tipo infraestructura y con características de portal de malla para dar acceso a redes externas, ya que el mismo tiene un enlace punto a punto con el nodo internet. El nodo 2 será de tipo cliente y estará en malla con el nodo 1. (Figura 1)

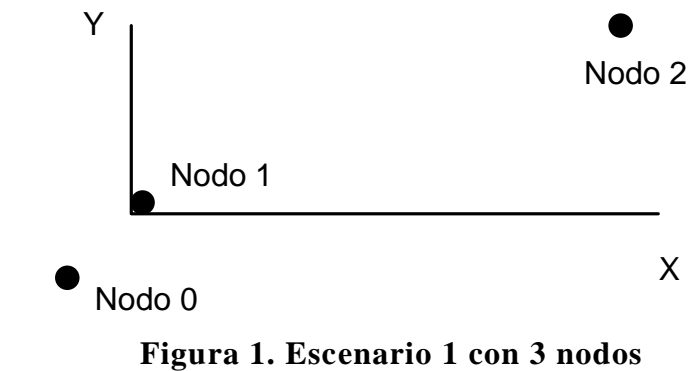

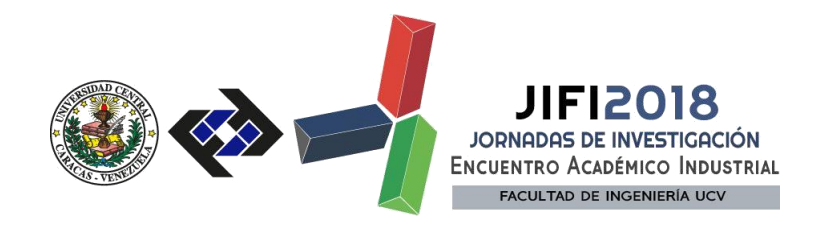

2) **Escenario 2:** 4 nodos mallados más nodo internet. Se mantienen las características del escenario 1 pero añadiendo dos nodos (nodo 3 y nodo 4) que estarán en malla con los nodos 1 y 2. (Figura 2)

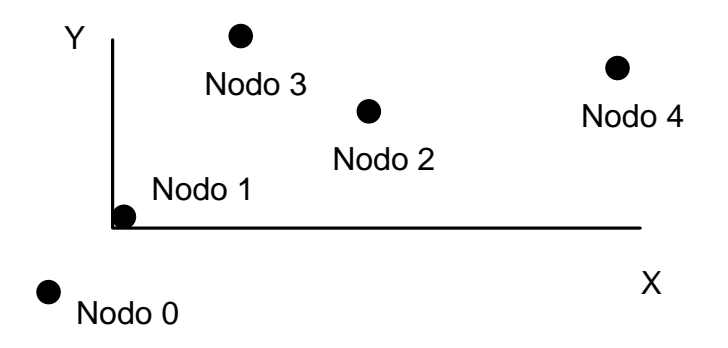

**Figura 2. Escenario 2 con 5 nodos**

3) **Escenario 3:** 6 nodos mallados más nodo internet. Se mantienen las características del escenario 2 pero añadiendo dos nodos (nodo 5 y nodo 6) que estarán en malla con los nodos 1, 2, 3 y 4. (Figura 3).

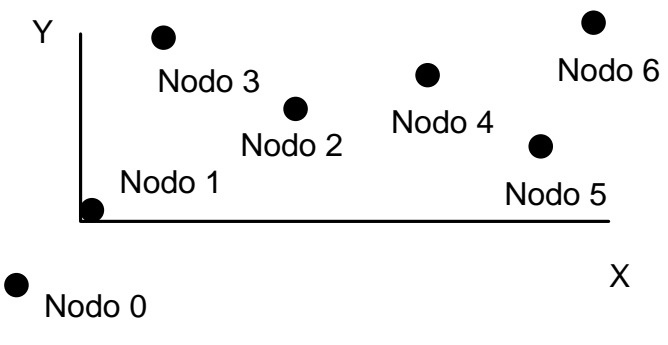

**Figura 3. Escenario 3 con 7 nodos**

## **SIMULACIÓN E IMPLEMENTACIÓN DE LA RED WMN**

Para llevar a cabo el desarrollo de la simulación fue necesario un computador con ambiente Linux instalado. La herramienta para la ejecución y desarrollo de la simulación, el NS-3, el editor de texto Geany y el capturador de tráfico Wireshark. Para la presente investigación se utilizó un computador con sistema operativo Ubuntu 16.04, el simulador NS-3 en su versión 3.28, Geany verisón 1.27 y Wireshark versión 2.6.1. Las características del equipo utilizado se detallan en la **¡Error! No se encuentra el origen de la referencia.**1

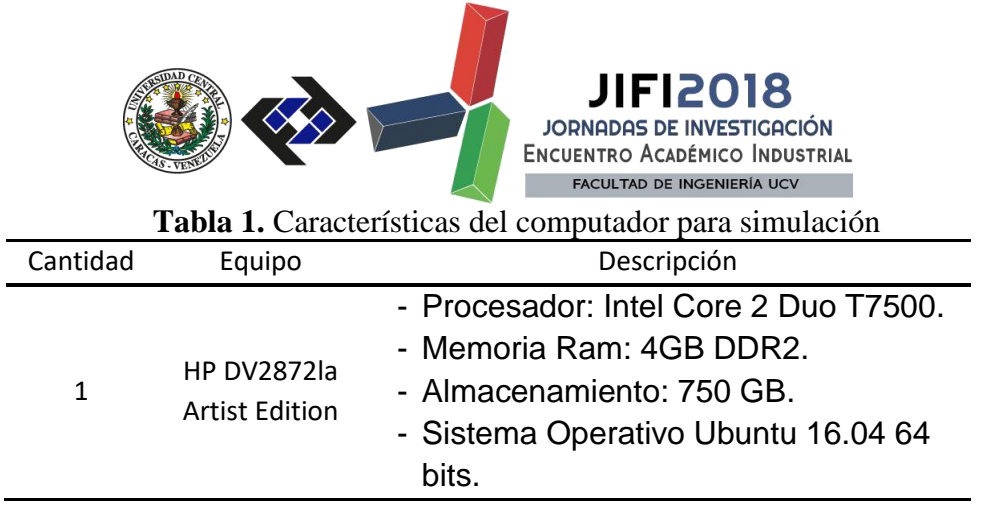

Se hizo uso de los Ayudantes de topología que contiene el simulador. Un ayudante o auxiliar de topología es un segmento de código precargado al que se le hace un llamado en otro script a fin de facilitar ciertas instrucciones, por ejemplo, la creación de un enlace punto a punto. Se creó una matriz (m\_xSize x m\_ySize) que permitió ubicar posteriormente cada nodo de la malla. Donde m\_xSize representa el número de nodos en la fila y m\_ySize el número de filas. Así mismo, se establecieron los parámetros de malla por medio del ayudante "MeshHelper", contenido en el módulo "mesh", que facilitó la configuración de la capa de enlace y de red. Se inició con la creación de nodos y contenedores. Se creó el nodo internet, y el grupo de nodos mallados. Posteriormente los nodos se colocaron en un contenedor común y se asignaron los dos nodos que intervinieron en un enlace punto a punto. Seguidamente se estableció el retardo. Para la investigación se tomó un retardo de 1 ms. A continuación se muestra en la tabla 2 la ubicación de los nodos (sin incluir el nodo Internet).

| Nodo | x(m) | y (m) |
|------|------|-------|
| 1    | 0,0  | 0,0   |
| 2    | 7,6  | 2,4   |
| 3    | 4,1  | 7,3   |
| 4    | 18,7 | 6,7   |
| 5    | 20,9 | 2,7   |
| 6    | 26,7 | 9,0   |

**Tabla N° 1.** Ubicación de nodos en un sistema de referencia (x,y).

A través del ayudante YansWifiPhyHelper se creó la capa física y el canal inalámbrico. En el presente trabajo se hizo uso del modelo de propagación "De Alcance Máximo", ajustado en 15 metros en la simulación, ya que con dicho parámetro se satisfacen los requerimientos de la investigación.

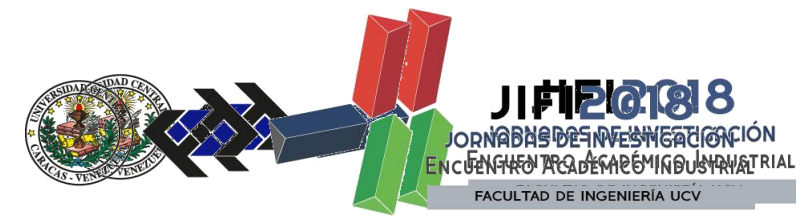

En la siguiente etapa se hace uso del ayudante MeshHelper para configurar la capa de enlace con el protocolo HWMP en modo reactivo. Se utilizará el modo reactivo en busca de que la red sea descentralizada al no depender de un nodo raíz. De igual forma se configura el estandar IEEE 802.11g.

Se implementaron los 3 escenarios con equipos reales.

Para cada escenario se realizan tres pruebas fijando una tasa de generación simétrica de 272 kbps, 500 kbps y 950 kbps, por cada nodo de malla hacia el nodo 1 y desde el nodo 1, a fin de validar los resultados obtenidos en la simulación con los de la implementación. El tamaño de los paquetes para las pruebas realizadas es de 1300 Bytes. Cada prueba se realiza por separado, es decir, se evalúan los parámetros jitter, pérdida de paquetes y RTT en la carga y luego en la descarga de tráfico extra de todos los nodos hasta el número 1 y viceversa.

Los parámetros se midieron de la siguiente manera a nivel de implementación:

**Jitter:** se utilizó la herramienta iperf para generar el tráfico extra, y para medir esta variable en un tiempo de 30 seg por defecto.

**Pérdida de paquetes:** se utilizó la herramienta iperf para generar el tráfico extra, y para medir esta variable en un tiempo de 30 seg por defecto.

**RTT:** se empleó el comando PING para determinar el tiempo de ida y vuelta.

En la simulación, estos parámetros se calcularon con las estructuras respectivas y fueron colocados en el archivo RedMalladaEIEUCV\_flows.csv

## **RESULTADOS Y DISCUSIÓN**

A continuación se muestran los resultados para cada escenario en relación a la tasa de pérdida de paquetes, el jitter y el tiempo de ida y vuelta RTT.

### **Pérdida de paquetes**

Se observa en las Figuras 4,5 y 6 una diferencia entre los resultados de la simulación y la implementación a medida que se incrementa el número de nodos para tráfico extra 272 kbps y 500 kbps. También hay gran diferencia en el escenario 2 para tráfico extra 950 kbps

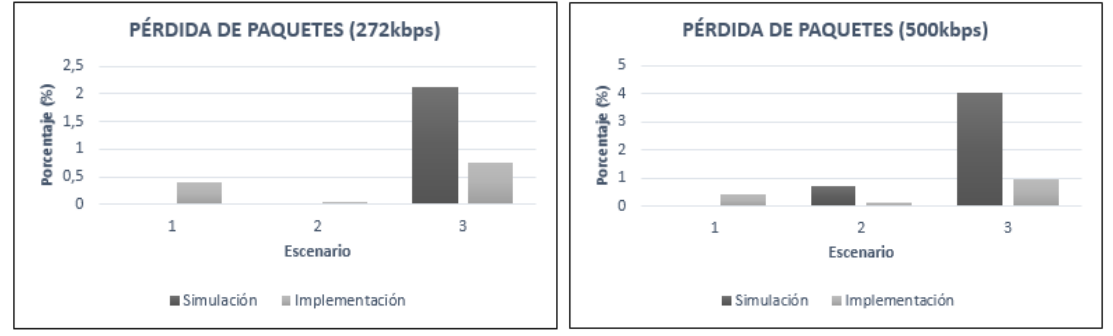

# **Figura 4. Pérdida de paquetes con tráfico extra 272 kbps y 500 kbps**

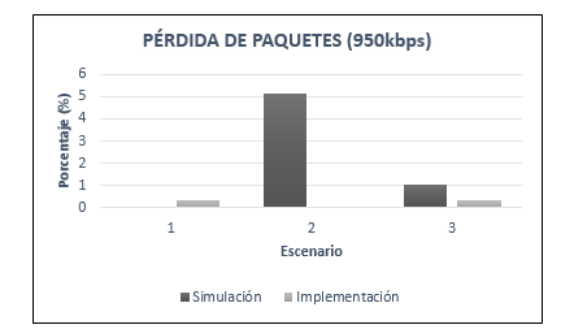

**Figura 5. Pérdida de paquetes con tráfico extra 950 kbps**

## **Tiempo de ida y vuelta (RTT)**

Se puede observar en la figura 6 que para los 3 escenarios, con tráfico extra de 272 kbps, 500 kbps y 950 kbps se asemejan los resultados de simulación e implementación.

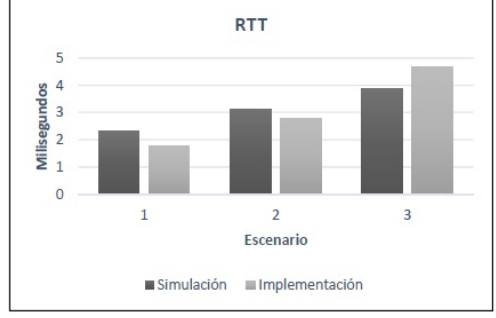

**Figura 6. Tiempo de ida y vuelta**

## **Jitter**

Se puede observar en las figuras 7 y 8 que se incrementa la diferencia entre los resultados de la simulación y la implementación, principalmente en los escenarios 1 y 2 a medida que aumenta el tráfico extra de 272 kbps a 500 kbps, y hasta 950 kbps.

En el escenario 3 disminuye la diferencia entre los resultados a medida que se incrementa el tráfico extra.

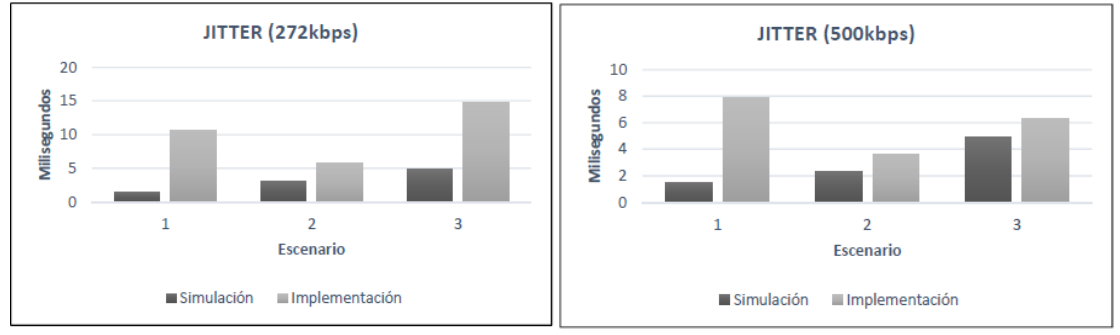

**Figura 7. Jitter con tráfico extra 272 kbps y 500 kbps**

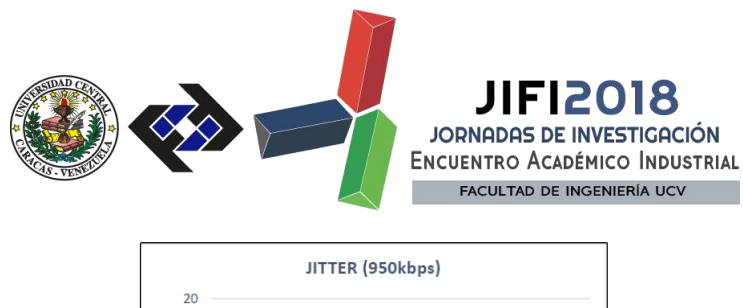

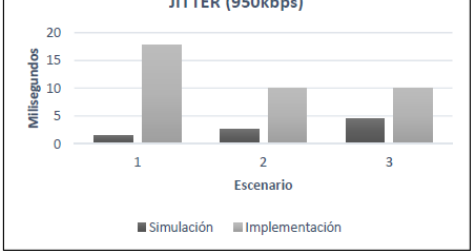

### **Figura 8. Jitter con tráfico extra 950 kbps CONCLUSIONES**

Se puede concluir que el caudal del tráfico extra no es el único factor que influye en la diferencia de resultados entre la simulación y la implementación de los escenarios estudiados para redes malladas en el caso del jitter y la tasa de pérdida de paquetes. Por otra parte, este factor no influye de manera determinante en la diferencia en el caso del tiempo de ida y vuelta (RTT) en el estudio. Uno de los factores adicionales probablemente está relacionado con la presencia de obstáculos en la propagación en cada uno de los escenarios, y la presencia de otras señales emitidas por dispositivos WiFi que utilizan la banda libre en el mismo canal de la experimentación en un campus universitario. Se recomienda emplear otros modelos de propagación como One Slope, Motley Keenan y Cost 231 MultiWall e incluirlos en NS-3.

## **REFERENCIAS**

- [1] Caballero, C. (2018) Trabajo Especial de Grado: Implementación de un prototipo de red inalámbrica mallada basada en el estándar IEEE802.1s como alternativa de solución para redes en campus universitarios. Universidad Central de Venezuela
- [2] B. Muni. Kim, C. Shoba and G. Vijaya, "A study on channel assignments algorithms for multi channel multi radio wireless mesh networks", in Proceedings of IEEE International Conference on Intelligent Sustainable Systems (ICISS 2017), 2017, pp.568-575.
- [3] R. Unnikrishnan. and S.Renuga, "A comprehensive analysis of TCP Congestion Control Schemes in Wireless Mesh Networks", in Proceedings of IEEE International Conference on Intelligent Computing, Instrumentation and Control Technologies (ICICICT 2017), 2017, pp.247-251.
- [4] D.Dugaev and E.Siemens,"A Wireless Mesh Network NS-3 Simulation Model: Implementation and Performance Comparison With a Real Test-Bed",Proceedings of IEEE International Conference on Applied Innovations in IT (ICAIIT),2014, pp.1-5.
- [5] Chaitiny. K. Gupta and C. Chakraborty, "Efficient Routing Algorithm for Disaster Recovery over Wireless Mesh Networks Based Communications System", in Proceedings of IEEE International Conference on Applied and Theoretical Computing and Communication Technology(iCATccT 2017), 2017, pp.171-175.